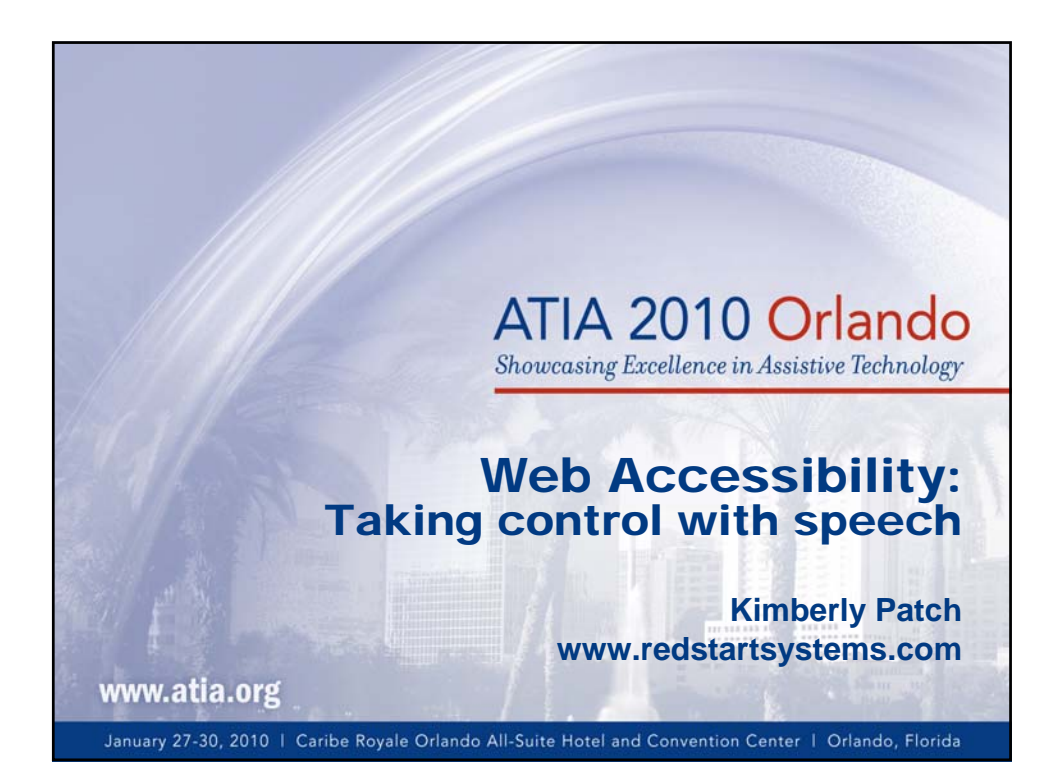

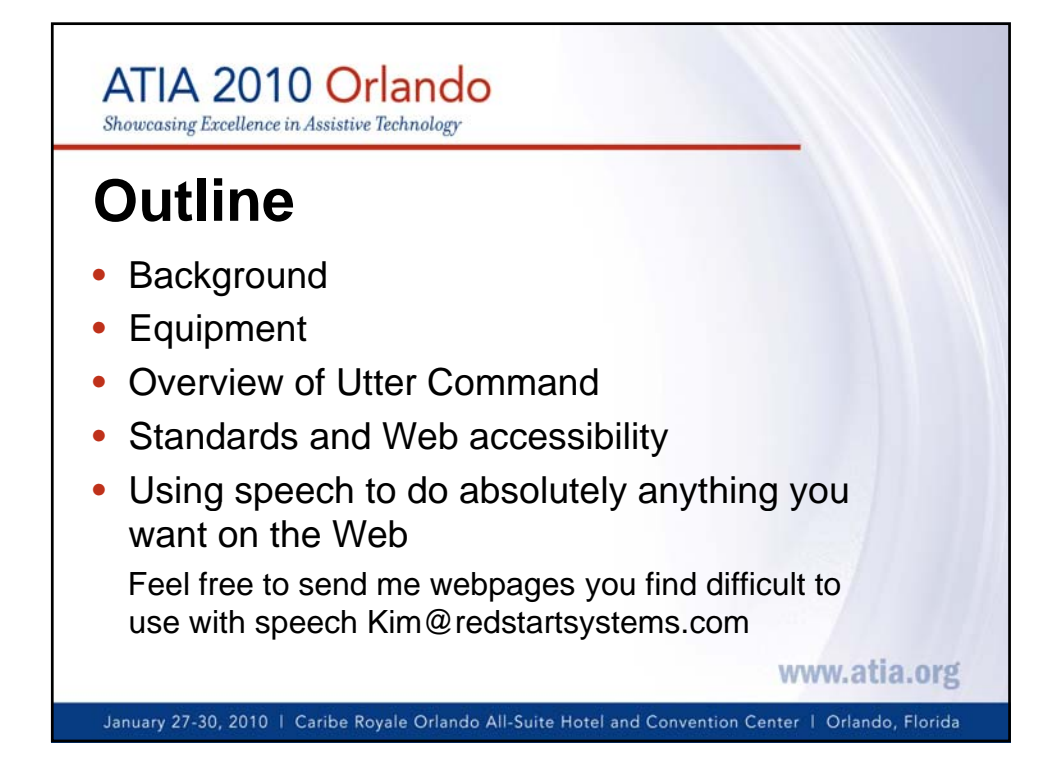

### ATIA 2010 Orlando

Showcasing Excellence in Assistive Technology

### **Utter Command**

#### **1. Fast, intuitive command system 1. Fast, intuitive command**

• **Language** that's natural for *command-and-control* enables you to speak in command phrases

#### **2. Powerful applets**

- **Rulers** (single-step mouse control)
- **UC List** (tools to speed up many types of tasks)
- **UC Clipboard** (sort information as you collect it)

#### **3. Extensive learning materials**

- Cheat sheets, Full Reference, Lessons, step-by-step Tours
- Single speech command calls up any subsection
- **On-screen guides: efficient process, training WWW.atia.org**

January 27-30, 2010 | Caribe Royale Orlando All-Suite Hotel and Convention Center | Orlando, Florida

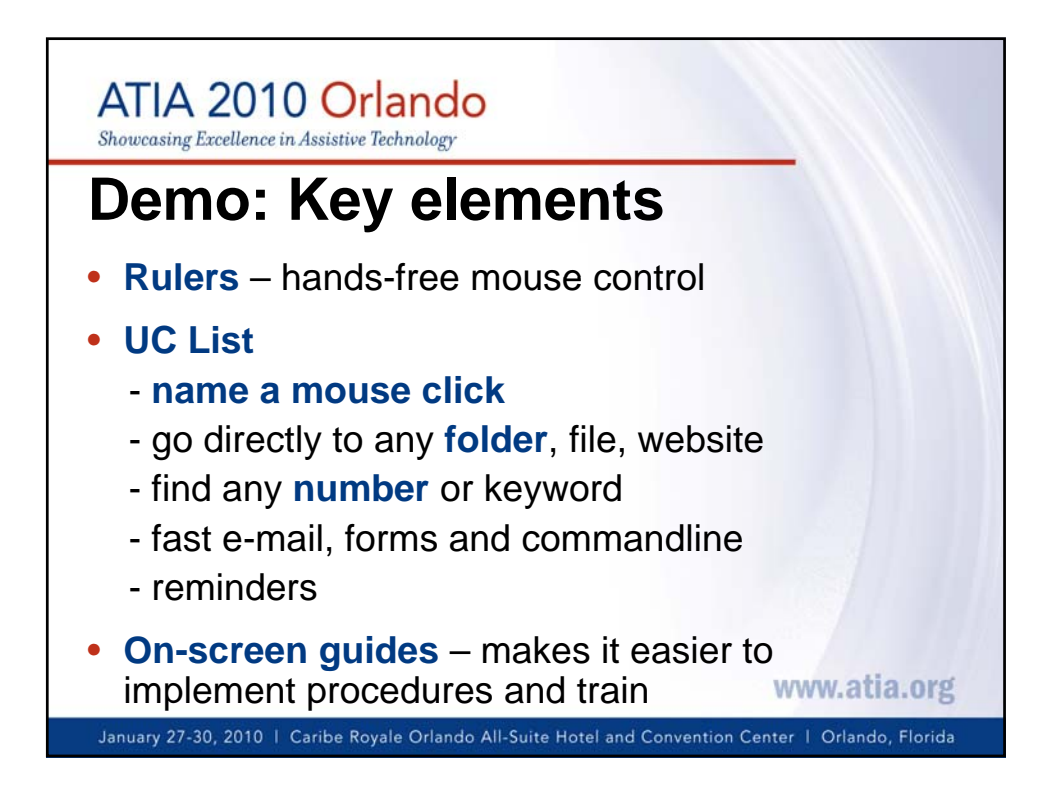

## ATIA 2010 Orlando

Showcasing Excellence in Assistive Technology

# **Standards**

- Standard keyboard shortcuts make the Web more accessible and easier to use for everyone – they're the hooks for accessibility applications including speech
- Apply standard keyboard shortcuts to Web apps
- Utter Command allows you to speak keyboard  $$ say keys and keyboard shortcuts in phrases – to give you one way to control your computer that's easy to figure out

January 27-30, 2010 | Caribe Royale Orlando All-Suite Hotel and Convention Center | Orlando, Florida

www.atia.org

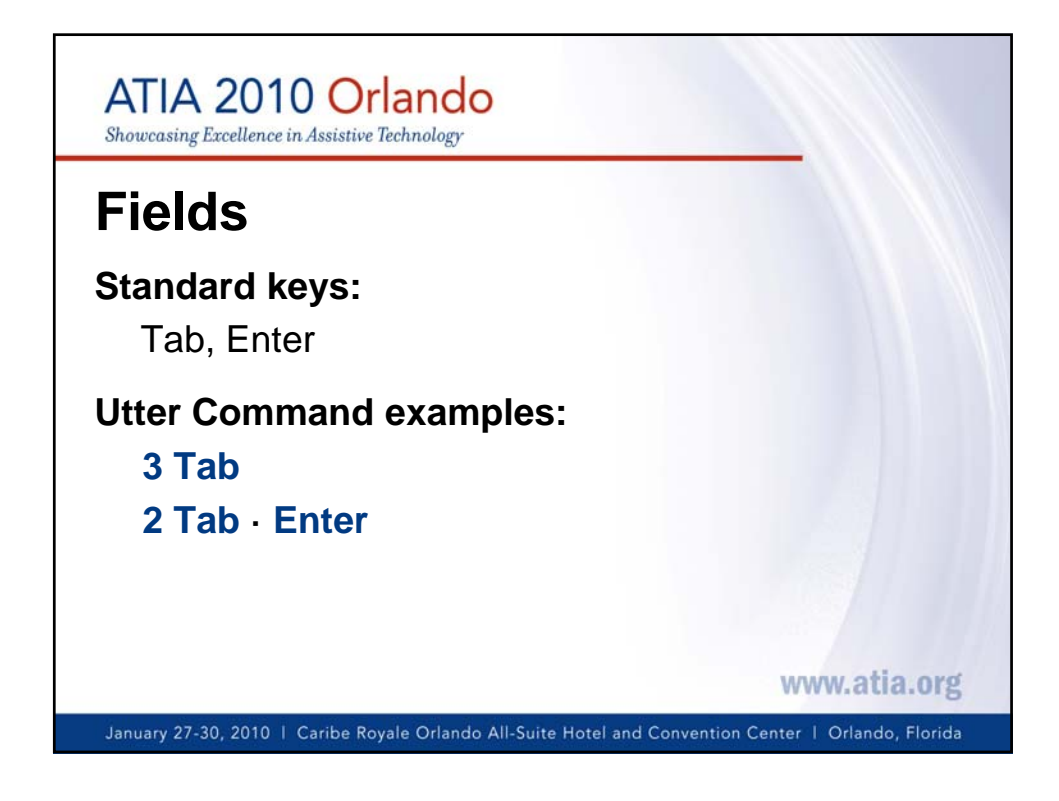

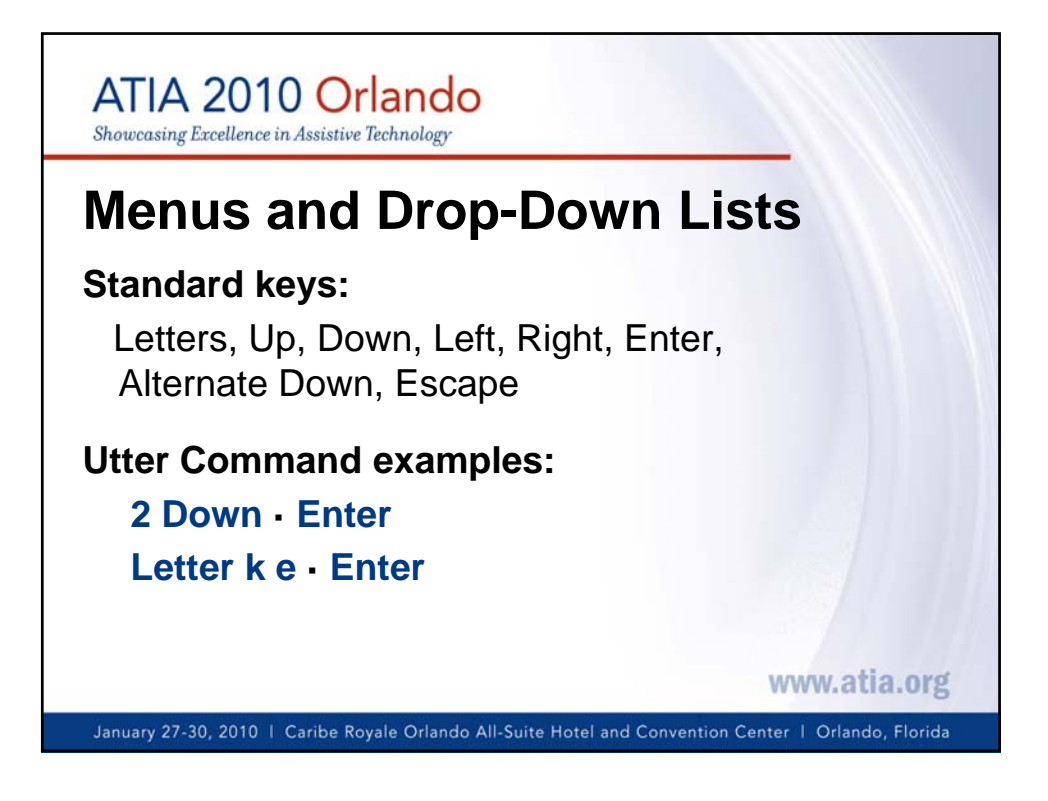

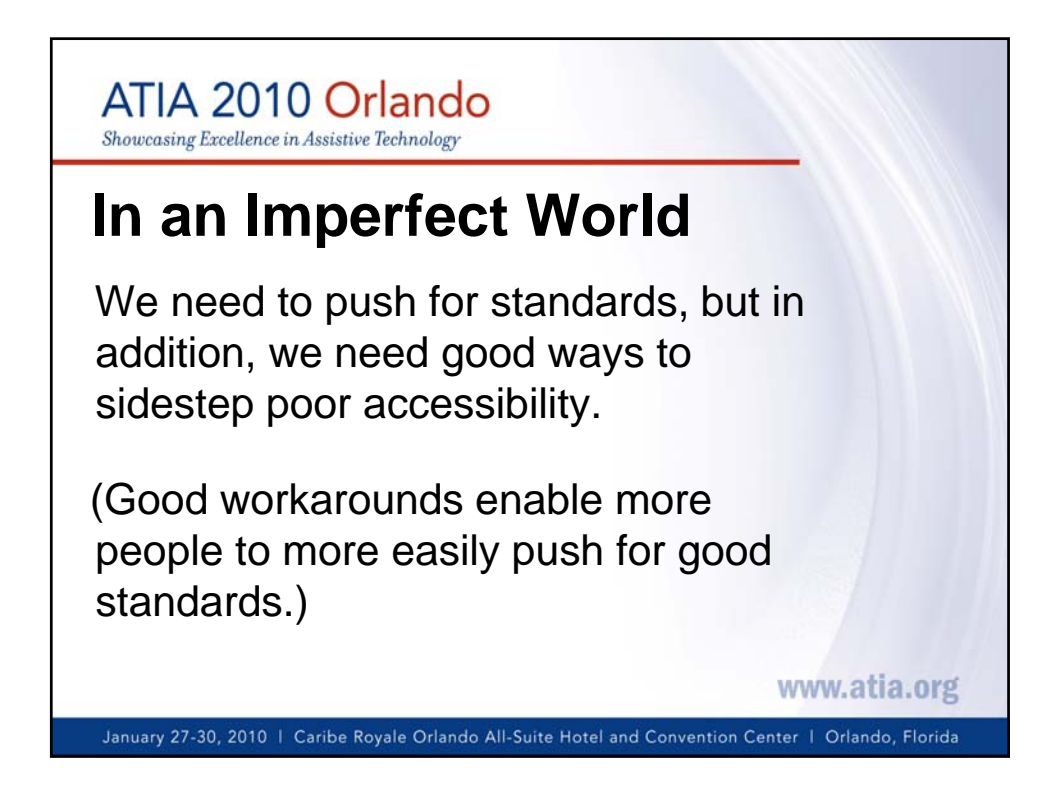

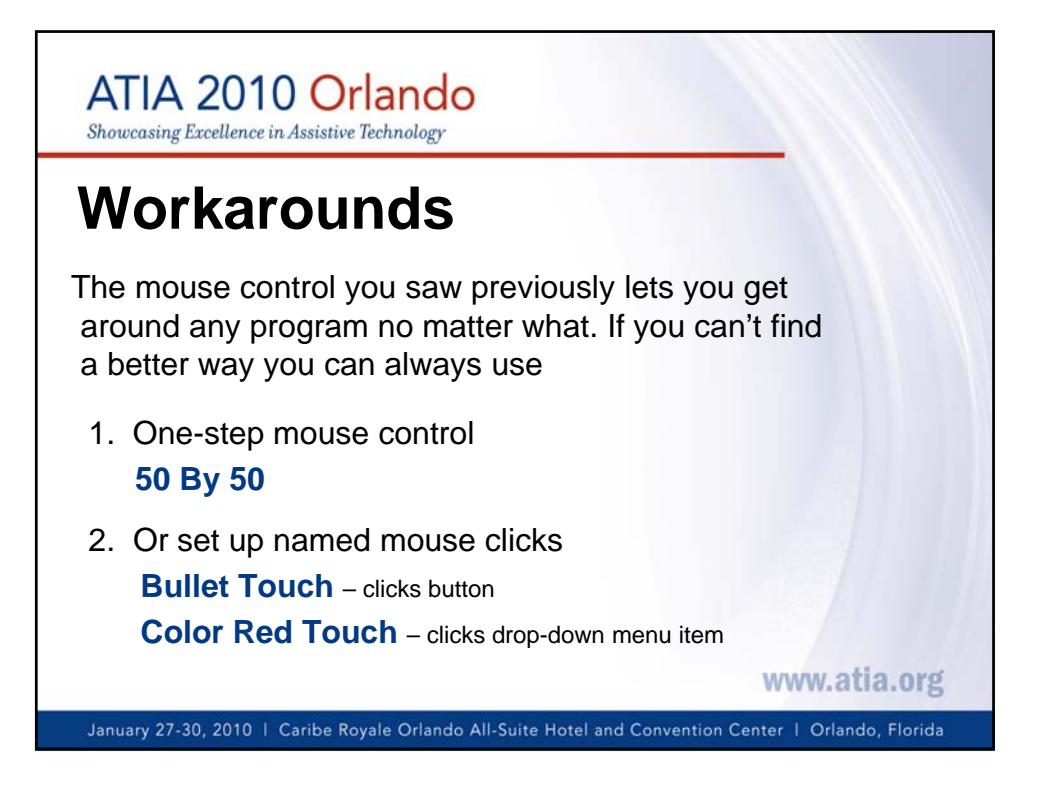

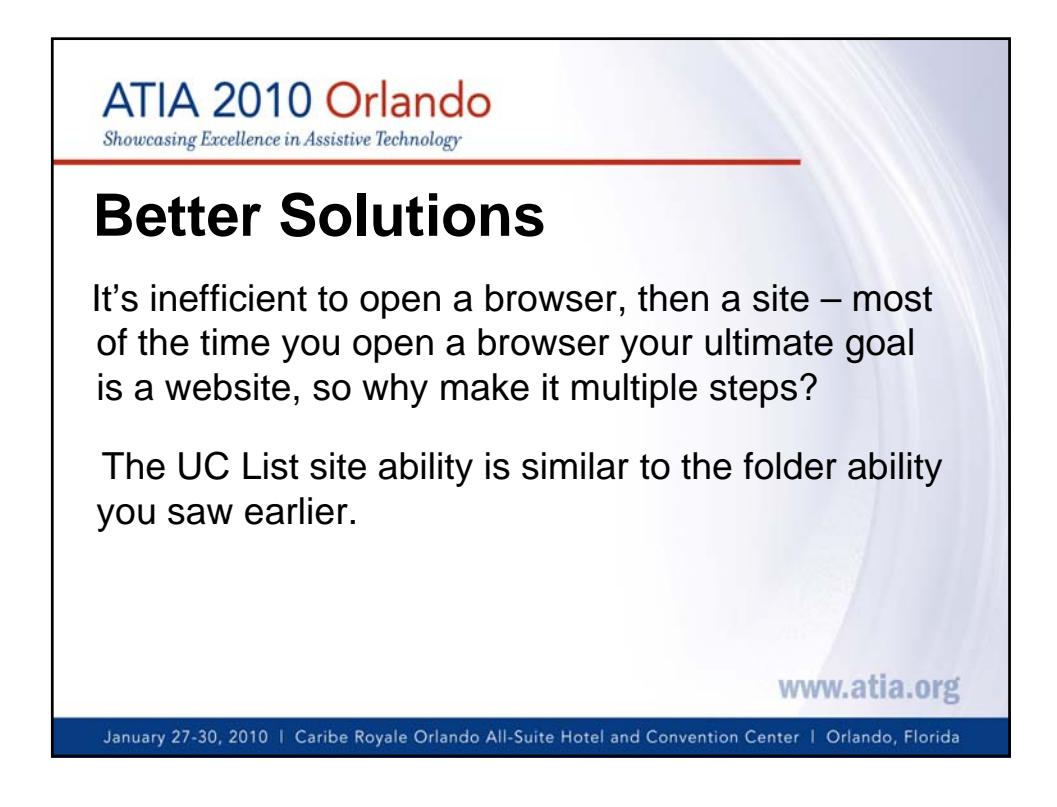

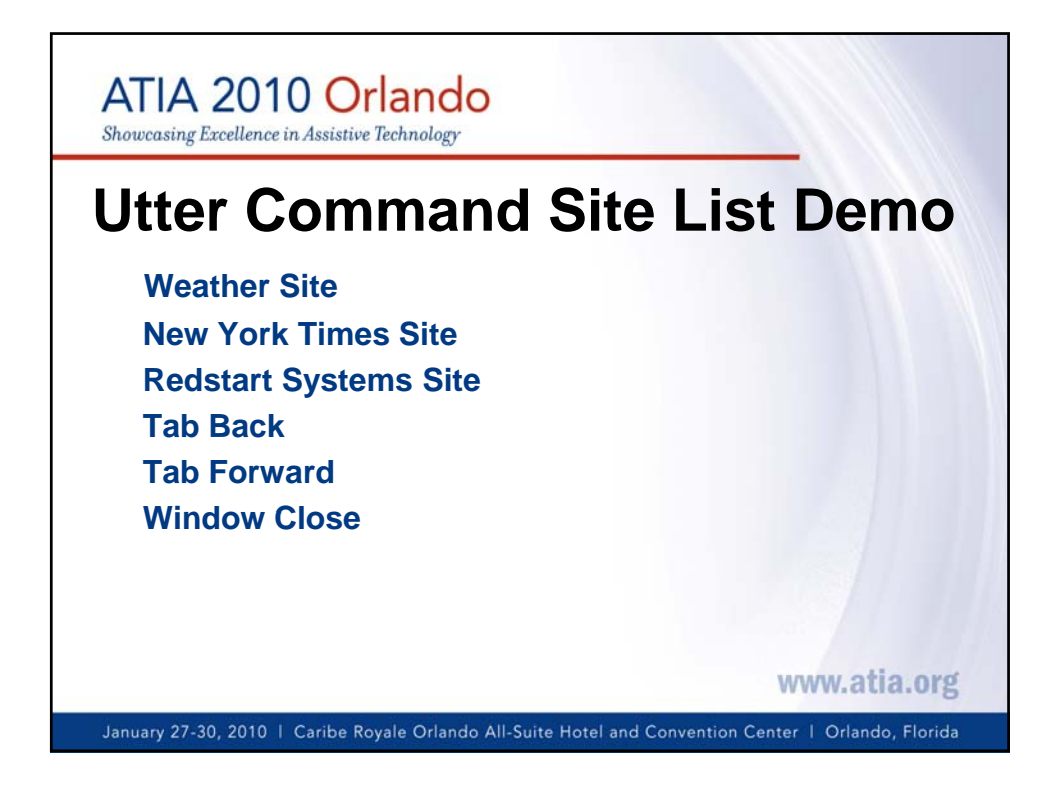

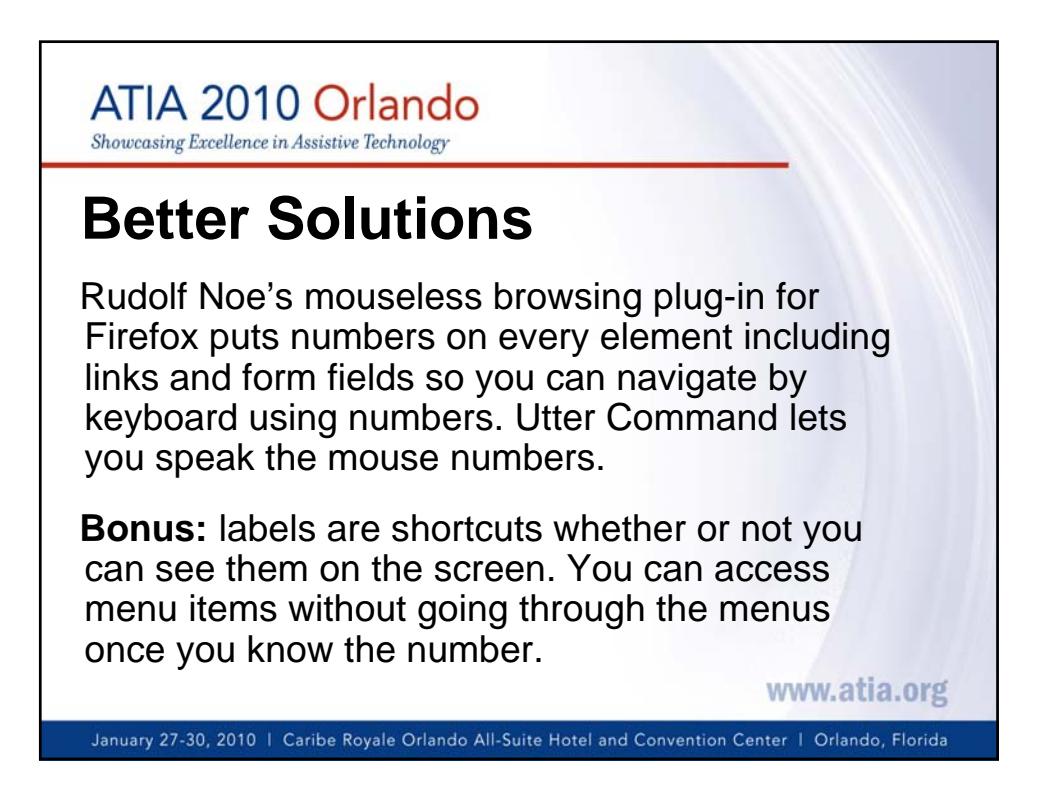

![](_page_6_Picture_0.jpeg)

![](_page_6_Picture_1.jpeg)

![](_page_7_Figure_0.jpeg)

![](_page_7_Picture_1.jpeg)

![](_page_8_Figure_0.jpeg)

![](_page_8_Picture_1.jpeg)

![](_page_9_Figure_0.jpeg)

![](_page_9_Picture_1.jpeg)

![](_page_10_Picture_0.jpeg)

![](_page_10_Picture_1.jpeg)